## << Project 2003

, tushu007.com

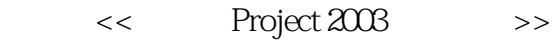

- 13 ISBN 9787302197249
- 10 ISBN 7302197245

出版时间:2009-5

页数:295

524000

extended by PDF and the PDF

http://www.tushu007.com

## $,$  tushu007.com << Project 2003 >>

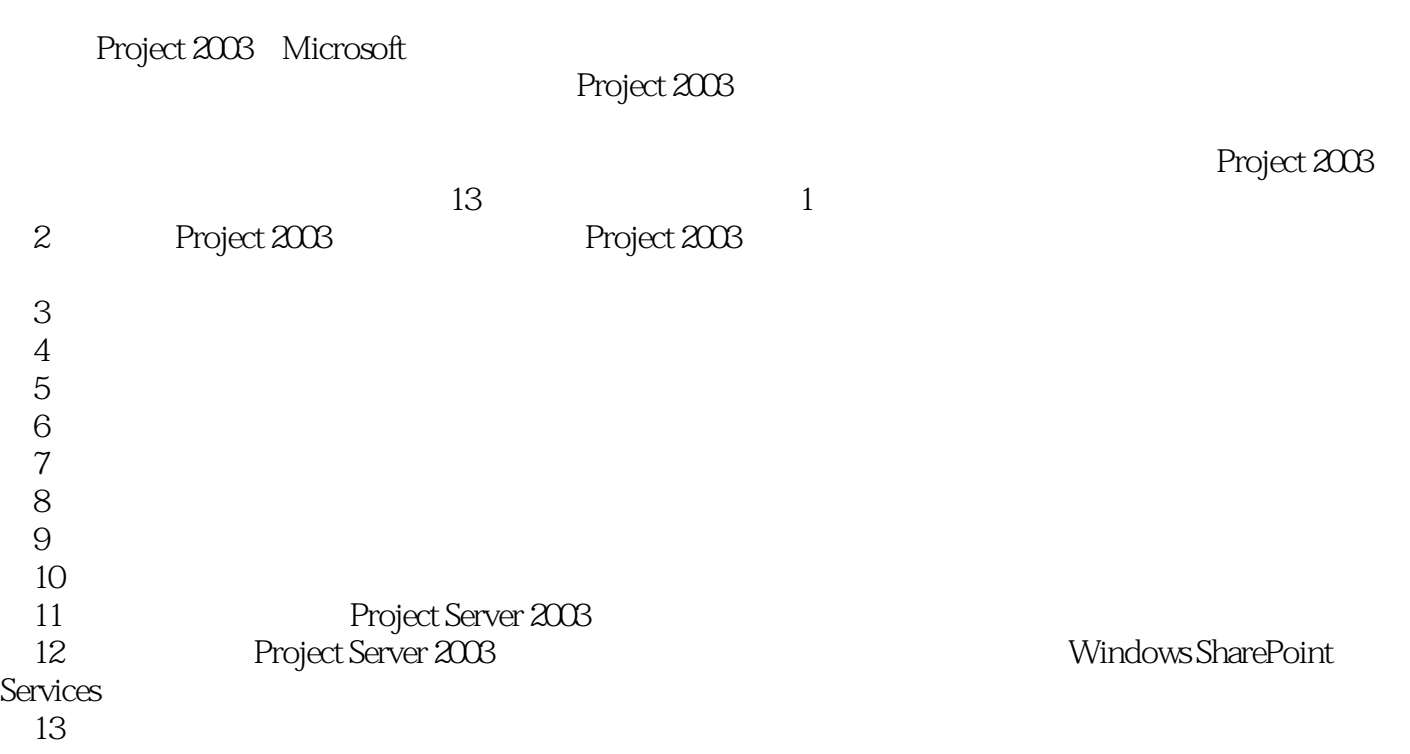

<< Project 2003

, tushu007.com

 $\lambda$  Microsoft and  $\lambda$  Office the set of  $\lambda$ 

Microsoft Project 2003 a the contract of the contract 2003 and the Project 2003

Project Server 2003 Project Server 2003

, tushu007.com

Project 2003

 $<<$ 

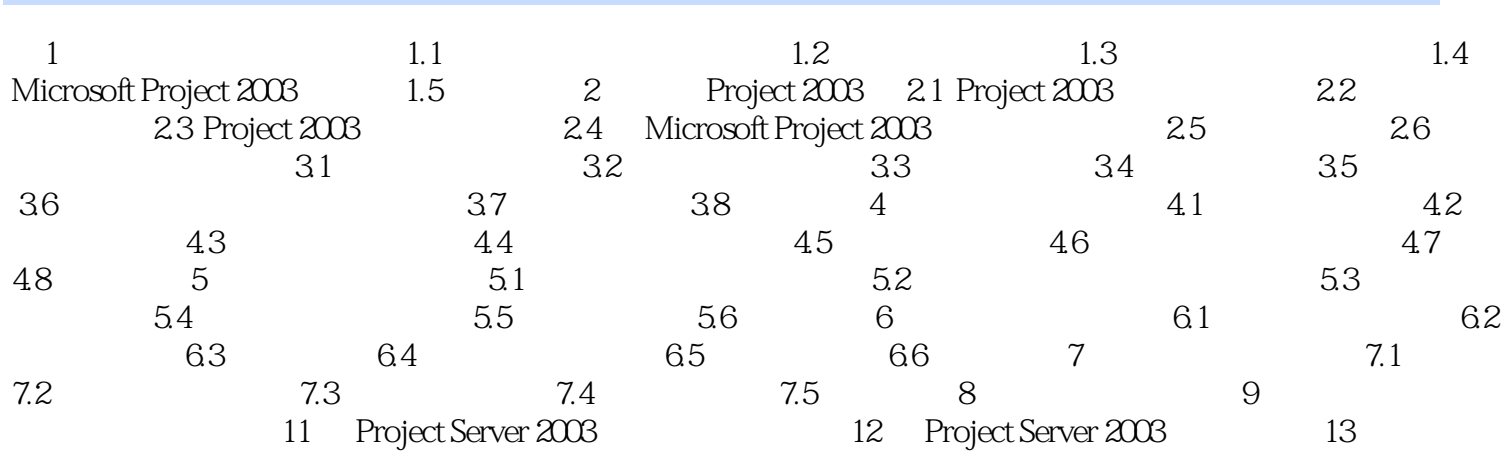

 $\,$ 

 $,$  tushu007.com

<< Project 2003

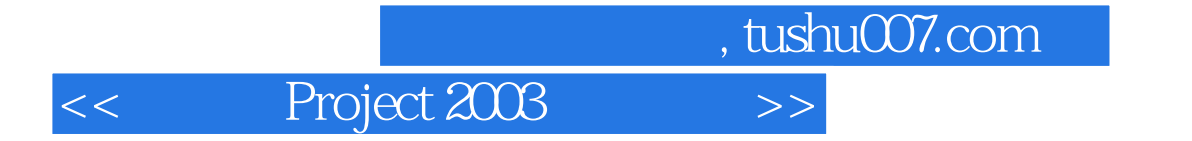

Project 2003

PPT extensive product that the state  $\mathbb{R}$ 

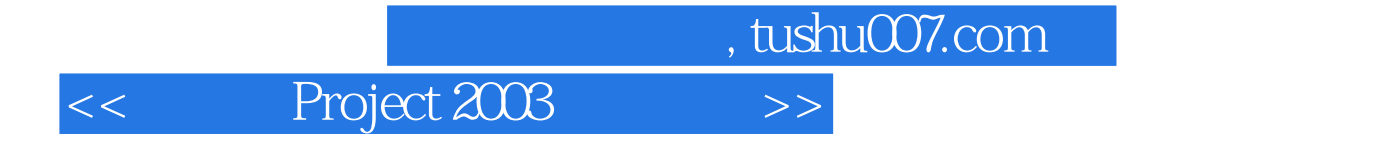

本站所提供下载的PDF图书仅提供预览和简介,请支持正版图书。

更多资源请访问:http://www.tushu007.com